# **LAPORAN TUGAS AKHIR**

# **PERANGKAT LUNAK PEMBELAJARAN MEMBACA ALQUR'AN DENGAN METODE IQRO BERBASIS ANDROID**

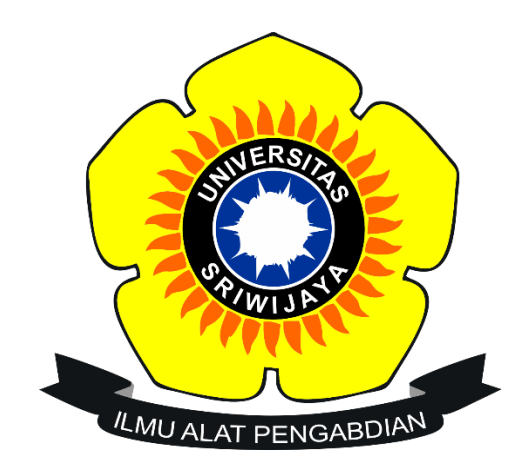

OLEH: Muhammad Arif Budiman 09010581822025

# **PROGRAM STUDI MANAJEMEN INFORMATIKA JURUSAN SISTEM INFORMASI FAKULTAS ILMU KOMPUTER UNIVERSITAS SRIWIJAYA 2022**

# **HALAMAN PERSETUJUAN**

Telah diuji dan lulus pada:

: Rabu Hari : 27 Juli 2022 **Tanggal** 

# Tim Penguji:

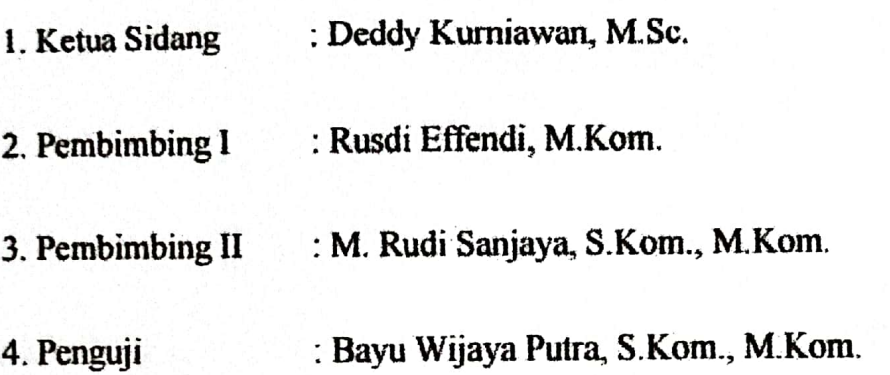

Mengetahui,

Koordinator Program Studi Manajemen Informatika,  $\mathcal{E}$ ah Patra, S. Kom., M. Kom. **MENIN** 197704082009121001

# **LEMBAR PENGESAHAN TUGAS AKHIR**

# PERANGKAT LUNAK PEMBELAJARAN MEMBACA ALQUR'AN DENGAN METODE IQRO BERBASIS ANDROID

Sebagai salah satu syarat untuk menyelesaikan tugas akhir Program Studi

Manajemen informatika jenjang D-III

Oleh:

### **Muhammad Arif Budiman**

### 09010581822025

Palembang, 14 Juli 2022

Pembimbing 1,

M. Klom. l Hend

NIP. 198201022011021201

Pembimbing 2,

M. Rddi Sanjaya, M. Kom

NIP. 198611272019031005

Mengetahui, Koordinator Program Studi

Manajemen Informatika,

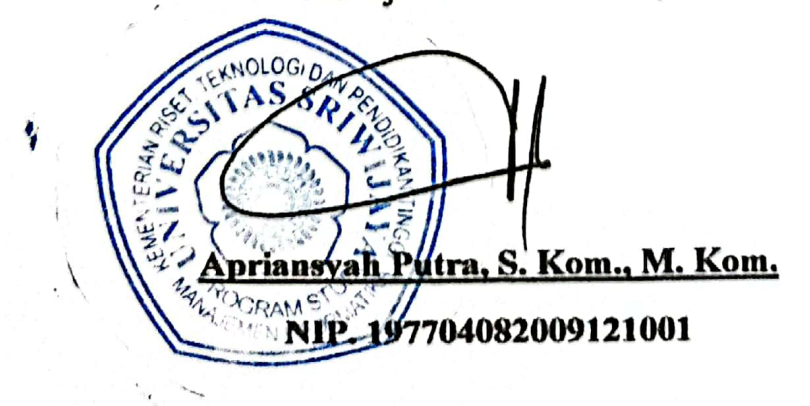

# **HALAMAN PERSEMBAHAN**

Motto:

"Sesungguhnya Allah tidak membebani seseorang melainkan sesuai dengan ь kesanggupannya" - Q.S. Al-Baqarah: 286.

- "The Roots of education are bitter, but the fruit is sweet" Aristoteles ь
- "If you can dream it, you can achieve it" Zig Ziglar ►

Kupersembahkan Kepada:

- D Ibu dan Ayah ku Tercinta
- Keluarga-ku yang tersayang
- Teman-teman serta sahabat
- Almamater Kebanggaanku

# **ABSTRAK** PERANGKAT LUNAK PEMBELAJARAN MEMBACA ALQUR'AN DENGAN METODE IQRO BERBASIS ANDROID

Oleh:

### **Muhammad Arif Budiman**

#### $(09010581822025)$

Dengan perkembangan Teknologi Informasi, ini dapat mempermudah pengguna dalam media pembelajaran melalui sebuah aplikasi pada Android. Aplikasi ini berbasis Android dan dibangun menggunakan IDE Android Studio, penelitian ini mengadaptasikan metode pengembangan Prototype dan terdapatnya MySQL serta framework Code-Igniter. dalam pengujian aplikasi, penulis menggunakan Black-Box testing sebagai metode pengujian agar perangkat lunak aplikasi dapat sesuai dengan skenario yang diharapkan. Berdasarkan hasil pengujian tersebut, aplikasi Pembelajaran Alqur'an dengan metode iqro ini layak dan dapat membantu ustadz dan santri dalam menjalankan proses pembelajaran membaca Alqur'an.

# Kata kunci: Android, IDE Android Studio, Prototype, MySQL, Code-Igniter.

Menyetujui.

Pembimbing 1.

M. Kom. Ru 198201022011021201

Pembimbing 2. M. Rudi Sanjaya, M. Kom. NIP. 198611272019031005

Mengetahui,

Koordinator Program Studi Manajemen Informatika,

ŗ priansyah Putra, S. Kom., M. Kom. NIP. 197704082009121001

# **ABSTRACT** LEARNING QUR'AN SOFTWARE WITH IQRO METHOD OF ANDROID-**BASED**

### Bv:

## **Muhammad Arif Budiman**

#### $(09010581822025)$

With the advancement of Information Technology, this can work with clients in learning media through an application on Android. This application depends on Android and fabricated utilizing the Android Studio IDE. This study adjusts the Prototype advancement strategy and the presence of MySQL and the Code-Igniter structure, in application testing, the creator utilizes Black-Box testing as a testing technique with the goal that the application programming can match the normal situation. In view of the consequences of these tests, the utilization of Al-Qur'an Learning with the Iqro technique is plausible and can help Ustadz and understudies in completing the growing experience to peruse the Qur'an.

### Keywords: Android, IDE Android Studio, prototype, MySQL, Code-Igniter.

Menyetujui,

Pembimbing 1,

Effendi, M. Kom. NIP. 198201022011021201

Pembimbing 2, M. Rulli Sanjaya, M. Kom. NIP. 198611272019031005

Mengetahui,

Koordinator Program Studi Manajemen Informatika,

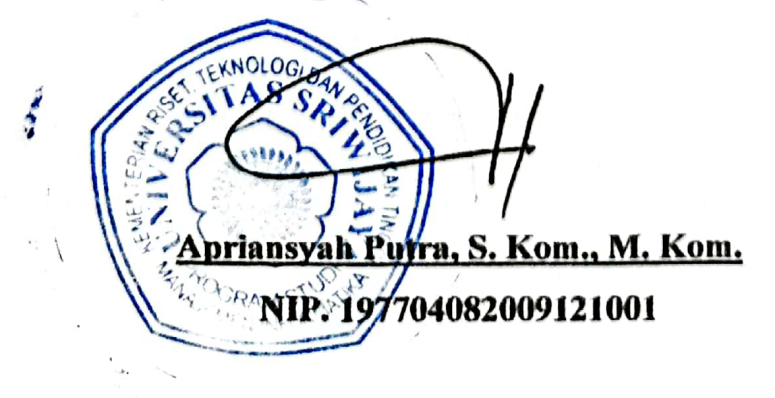

### **KATA PENGANTAR**

Segala puji syukur akan kehadirat Allah SWT atas rahmat dan karunia-nya sehingga penulis dapat menyelesaikan Tugas Akhir ini yang berjudul "Perangkat Lunak Pembelajaran membaca Al-Qur'an dengan metode Igro berbasis Android".

Dalam penyusunan laporan ini, penulis banyak mendapatkan berbagai rintangan dan hambatan yang dihadapi, namun pada akhirnya penulis banyak mendapatkan bimbingan, dukungan serta do'a dari berbagai pihak, untuk itu, pada kesempatan ini penulis mengucankan banyak-nya terima kasih sedalam-dalamnya kepada:

- 1. Allah SWT yang telah memberikan kesehatan dan kelancaran penulis sehingga dapat menyelesaikan Tugas Akhir dengan baik.
- 2. Bapak Jaidan Jauhari, S. Pd., M.T. Selaku Dekan Fakultas Ilmu Komputer Universitas Sriwijaya.
- 3. Bapak Julian Supardim M.T. selaku Wakil Dekan Bidang Akademik Fakultas Ilmu Komputer Universitas Sriwijaya.
- 4. Bapak Fathoni, S.T., MMSI. selaku Wakil Dekan Bidang Kemahasiswaan dan Alumni Fakultas Ilmu Komputer Universitas Sriwijaya.
- 5. Bapak Apriansyah Putra, S. Kom., M. Kom. selaku Koordinator Program Studi Manajemen Informatika Fakultas Ilmu Komputer Universitas Sriwijaya.
- 6. Bapak Rusdi Effendi, M. Kom. selaku Pembimbing 1 yang telah memberikan arahan dalam menyelesaikan Laporan Tugas Akhir ini.
- 7. Bapak M. Rudi Sanjaya. M. Kom. selaku Pembimbing 2 yang telah memberikan arahan dalam menyelesaikan Laporan Tugas Akhir ini
- 8. Seluruh dosen dan staff di Fakultas Ilmu Komputer khusus-nya Program Studi Manajemen Informatika yang teah memberikan ilmu dan membimbing penulis selama proses dalam menyelesaikan studi dan Tugas Akhir.
- 9. Banak Hamid selaku Pengurus masjid Al-Ittifaq.
- 10. Kedua orang tua saya yakni bapak H. Winarno dan Ibu saya Hj. Hawati yang selalu memberikan dukungan, do'a, dan motivasi dalam menyelesaikan Tugas Akhir.
- 11. Sahabat-sahabat seperjuangan saya (Agung, Dita, Titi, Intan, Dian, Febri, dan Holidi) yang selalu menemani penulis selama kuliah dan selalu membantu serta memberikan banyak-nya warna dalam kenangan penulis selama saat di perkuliahan.
- 12. Seluruh teman-teman dari Program Studi Manajemen Informatika Angkatan 2018 yang telah banyak memberikan kesan dan bantuan kepada penulis.

Akhir kata penulis semoga segala sesuatu yang dihasilkan dalam Tugas Akhir ini dapat memberikan manfaat bagi semua pihak, baik penulis maupun pembaca.

Palembang, 14 Juli 2022

Penulis,

**Muhammad Arif Budiman** NIM. 09010581822025

vii

### **SURAT PERNYATAAN**

Saya yang bertanda tangan dibawah ini:

Nama : Muhammad Arif Budiman

**NIM** : 09010581822025

Program Studi : Manajemen Informatika

Dengan ini menyatakan bahwa:

- 1. Dalam penyusunan / penulisan tugas akhir harus bersifat orisinil dan tidak melakukan plagiarisme baik produk software / hardware.
- 2. Dalam penyelaisan tugas akhir dilaksankan di Laboratorium Fakultas Ilmu Komputer Universitas Sriwijaya dan tidak dilaksanakan atau dikerjakan oleh lain diluar civitas akademik Fakultas Ilmu Komputer Universitas Sriwijaya.

Dengan pernyataan ini saya buat dengan sebenar-benarnya dan saya bersedia diberikan sanksi apabila dikemudian hari pernyataan saya ini terbukti tidak benar yaitu:

- 1. Tidak dapat mengikuti ujian komprehensif atau tidak lulus ujian komprehensif.
- 2. Bersedia mengganti judul atau topik tugas akhir setelah mendapat persetujuan dari pembimbing tugas akhir.

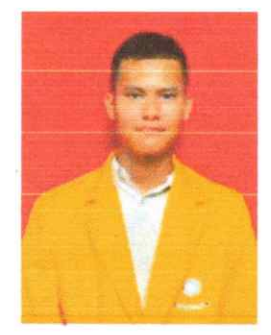

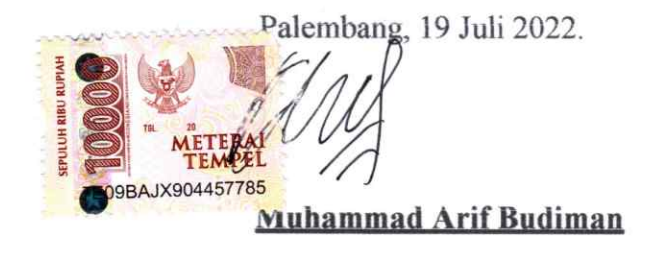

NIM. 09010581822025

# **DAFTAR ISI**

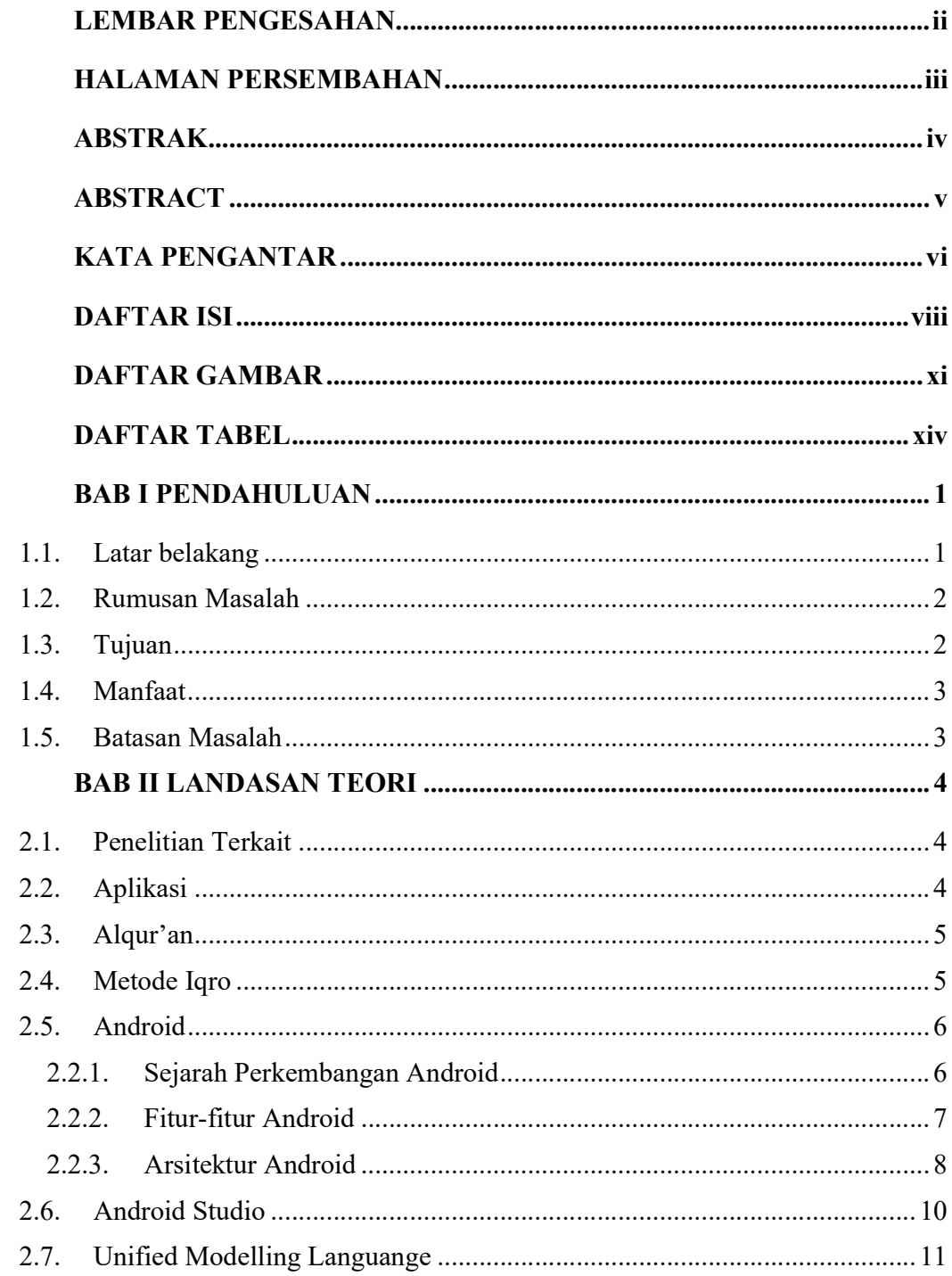

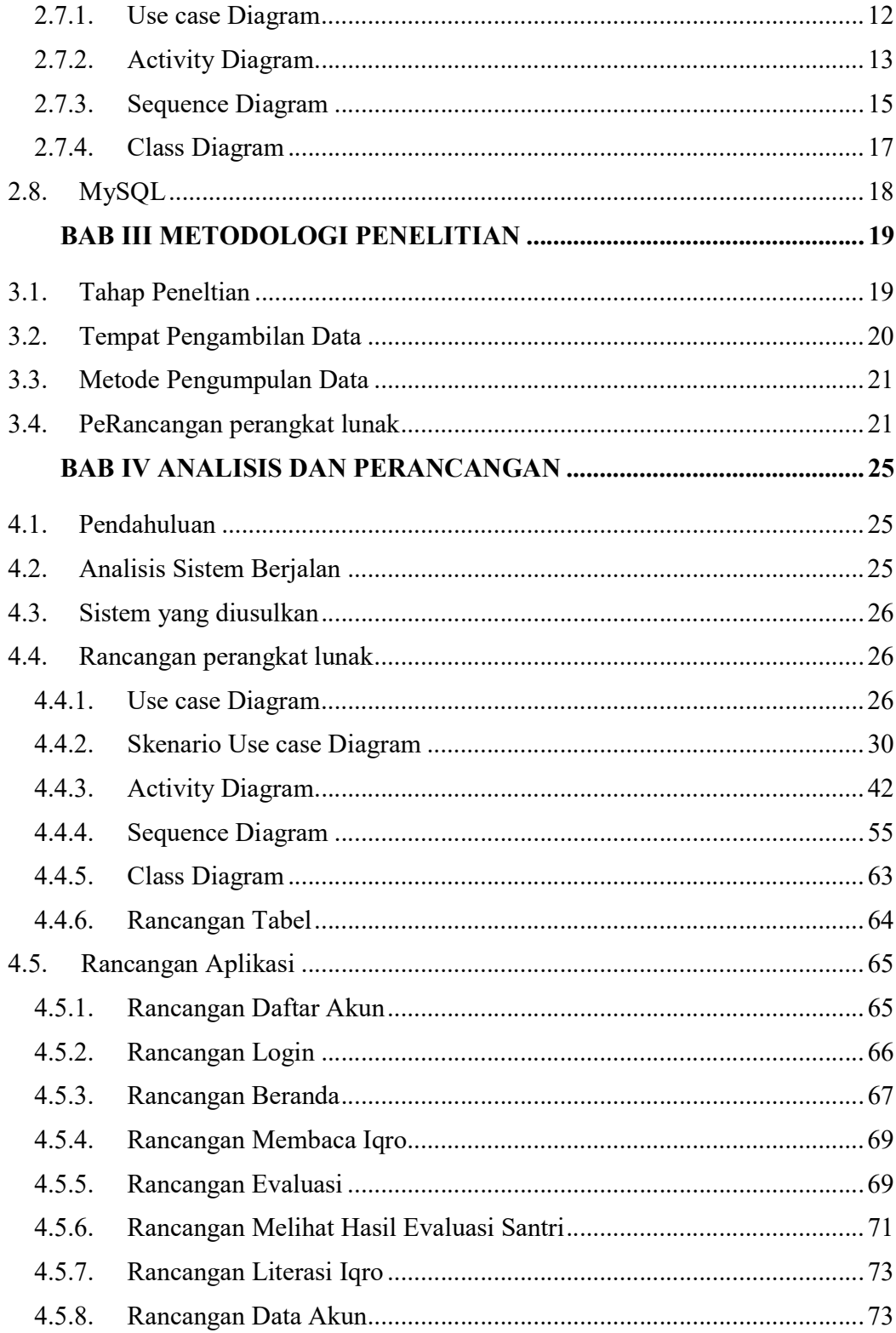

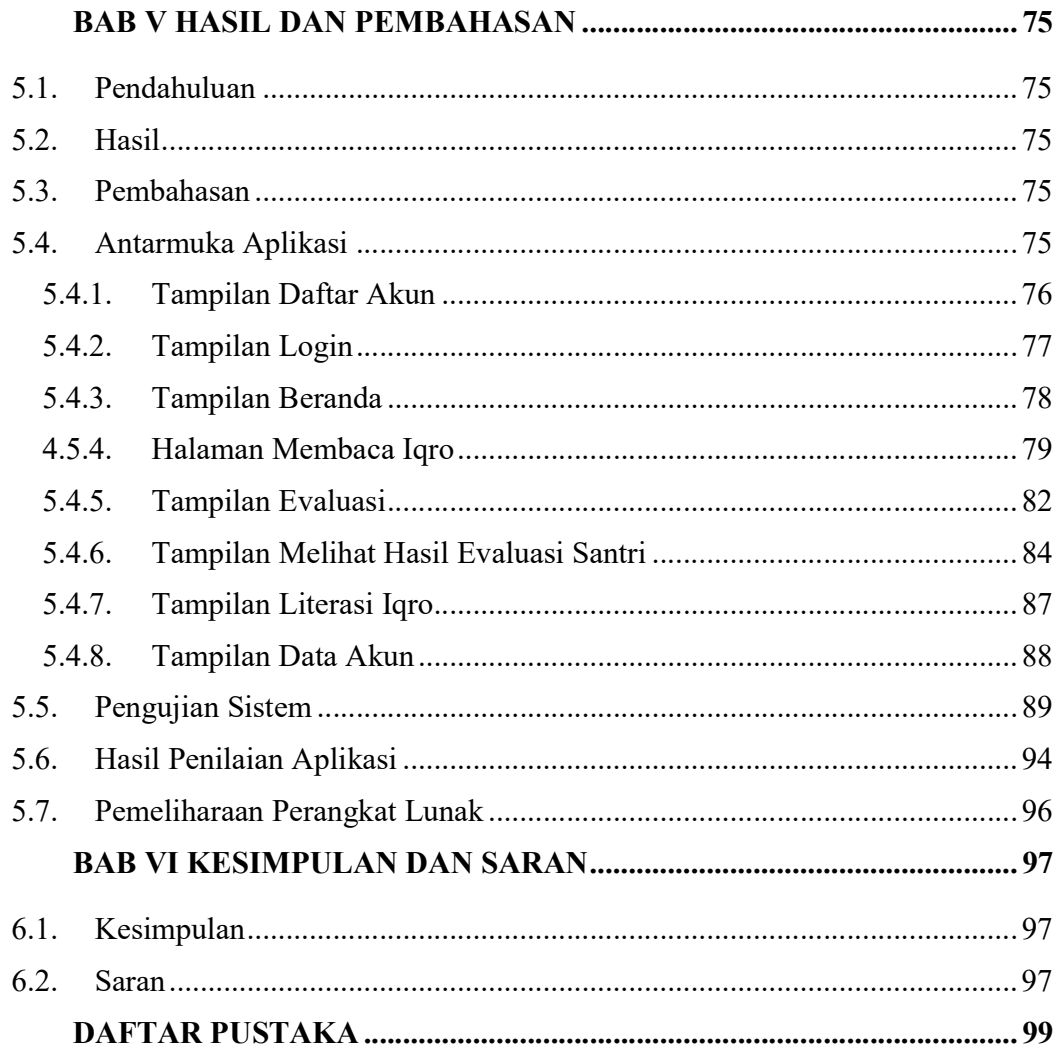

# DAFTAR GAMBAR

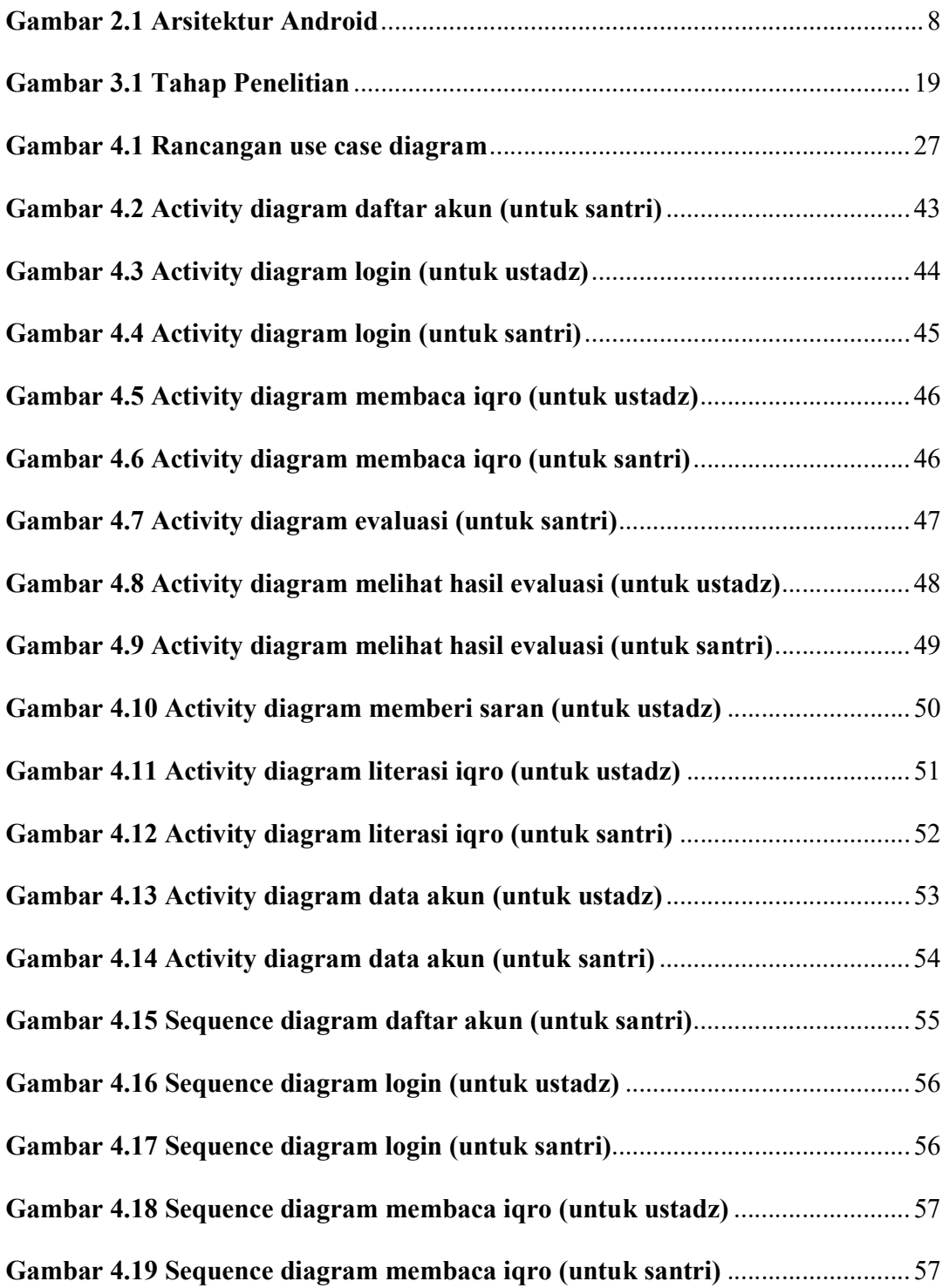

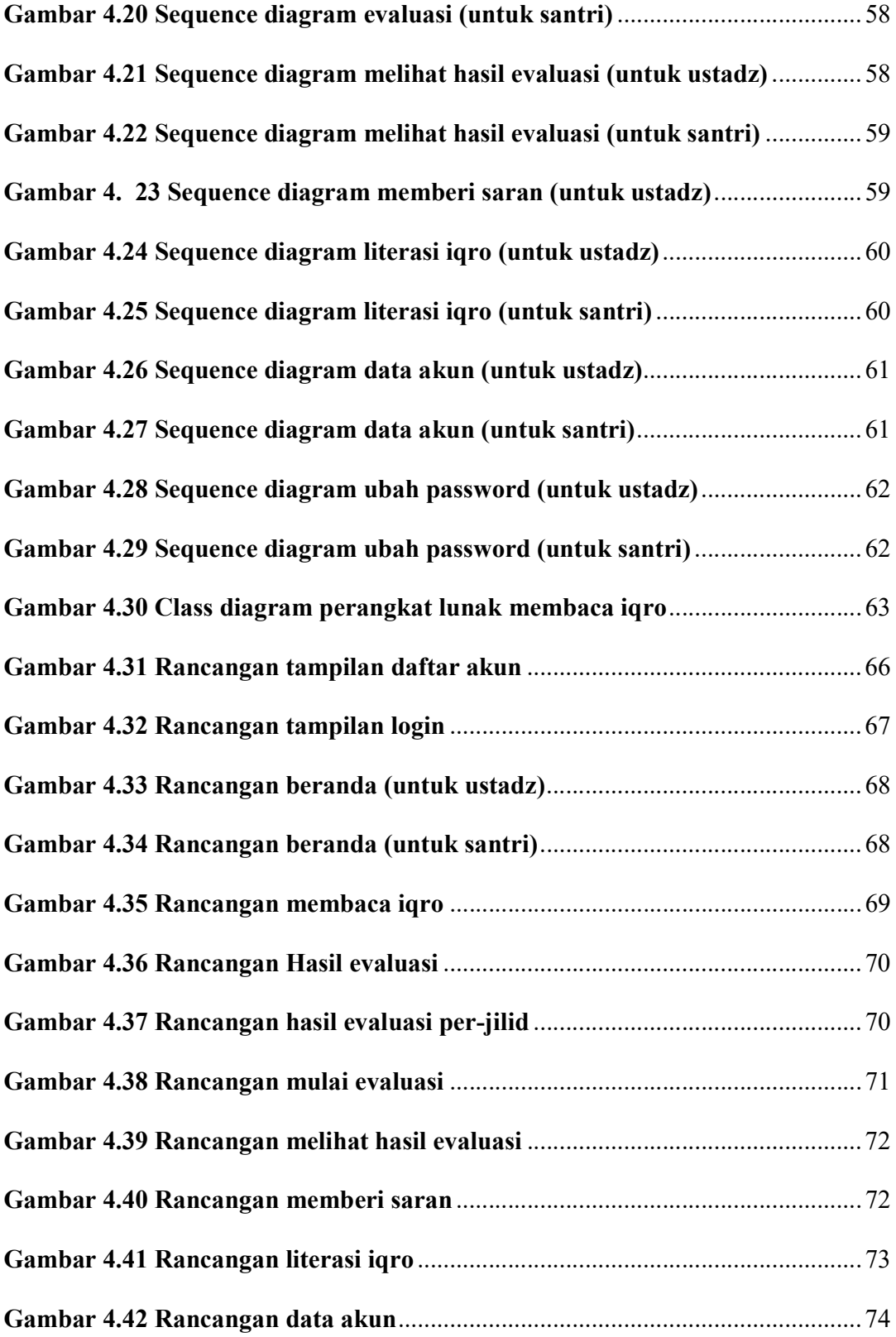

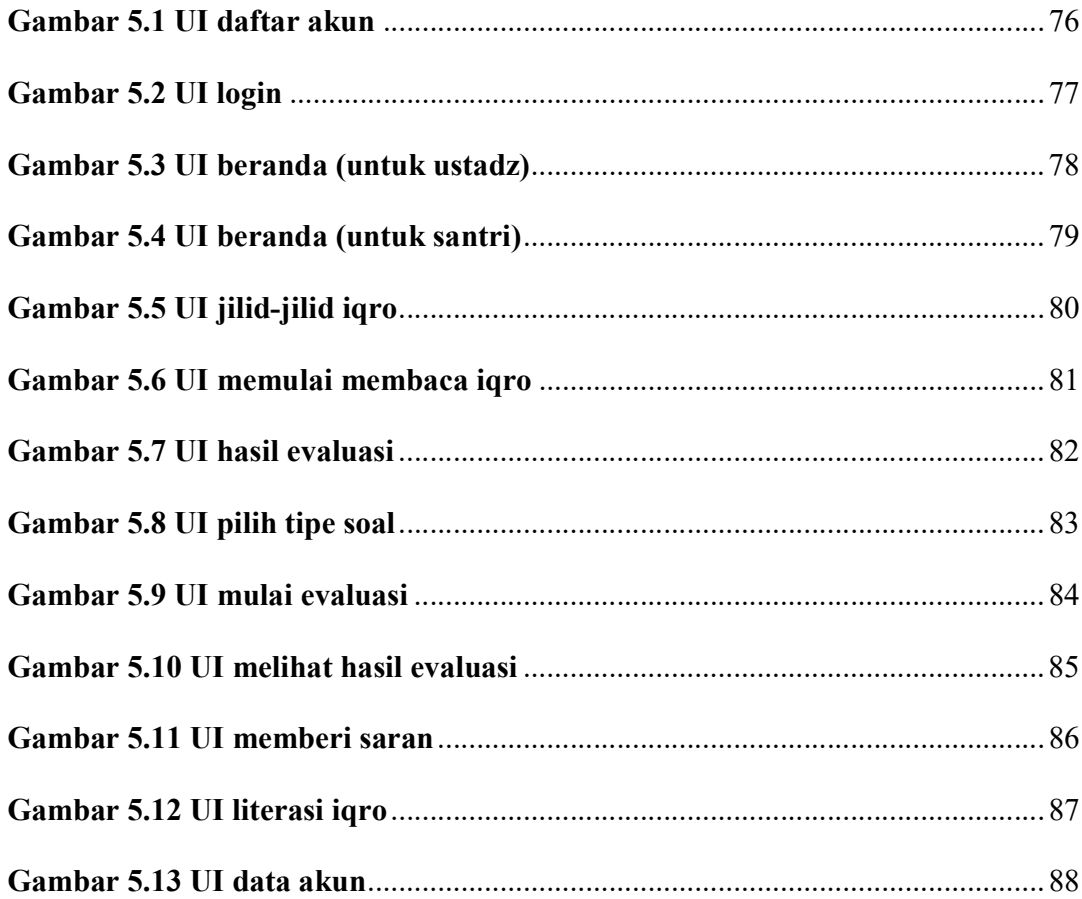

# DAFTAR TABEL

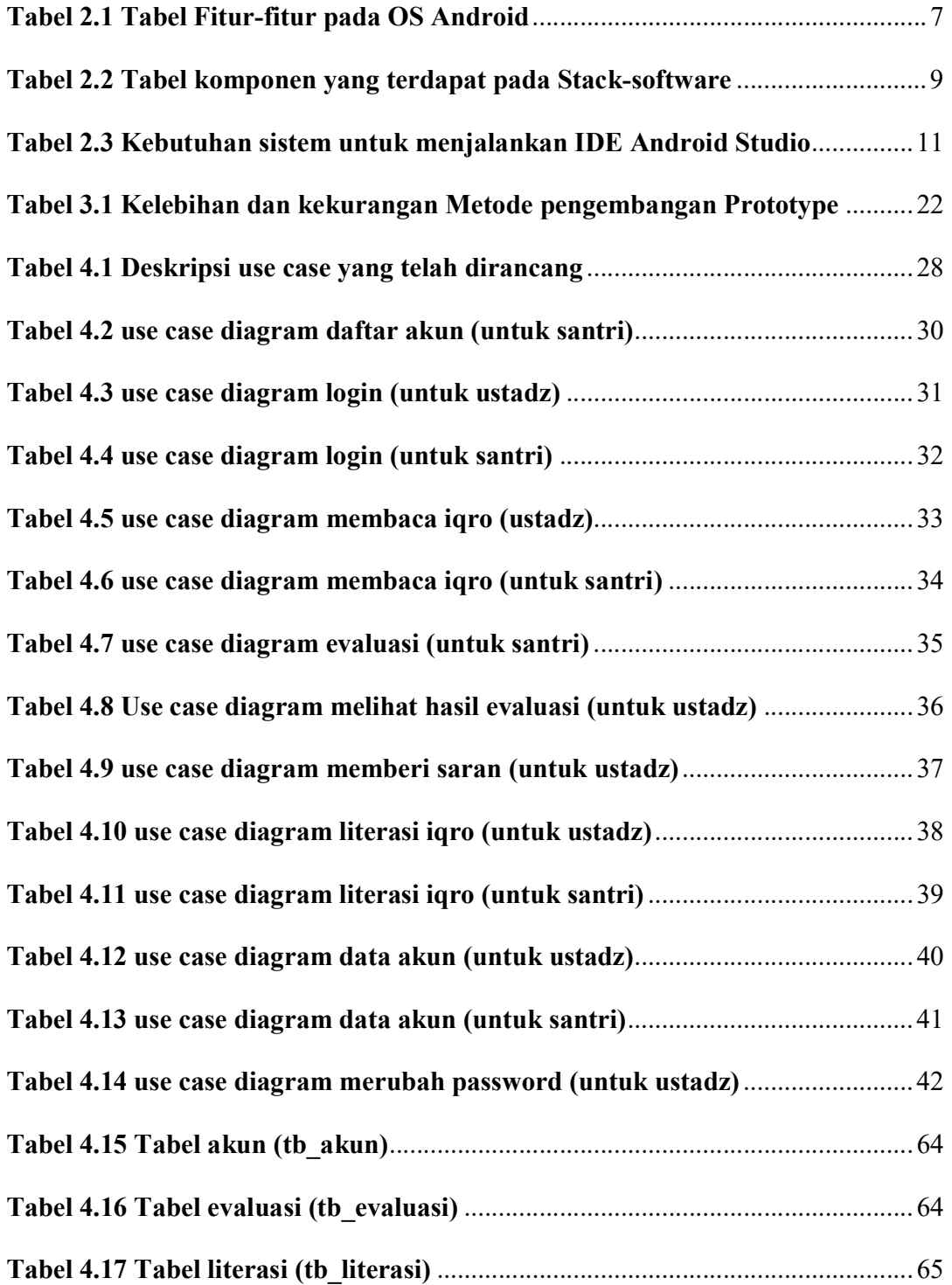

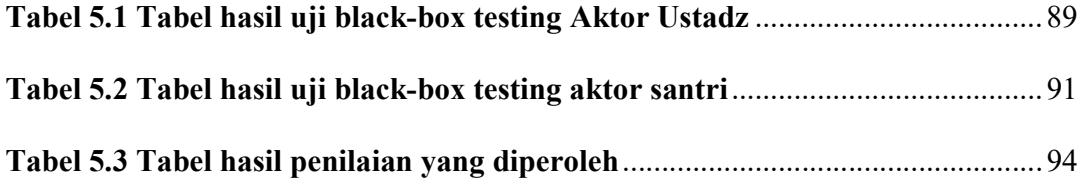

### BAB I

### PENDAHULUAN

#### 1.1. Latar belakang

Teknologi pada era saat ini berkembang cukup cepat serta banyak mempengaruhi dan membantu dalam segala aspek pada kehidupan sebagai manusia. adapun perubahan yang terperinci yang terjadi pada kehidupan kita yang disebabkan oleh perkembangan teknologi adalah kemudahan dalam mengakses informasi secara sederhana dan cepat. Ilmu teknologi informasi juga menuntut kita memilih pilihan dalam membuka diri terhadap perubahan-perubahan akan perkembangan zaman. dengan begitu, manfaat teknologi terurut adalah salah satu syarat agar mendapatkan kelebihan dalam kinerja pada sebuah organisasi.

Android merupakan Sistem Operasi/Operation System (OS) yang bersifat Open-source (bebas akses) yang dikhususkan pada pengguna ponsel sekarang ini yang disebut smarphone. dengan adanya Android, tentu akan memperlancar penggunaan dalam penerepan media pembelajaran seperti belajar membaca Iqro.

Akan tetapi, dari segi penerapan media pembelajaran. terdapatnya satu masalah dalam pembelajaran didalam rumah termasuk dengan santri(murid) dalam belajar membaca Al-Qur'an dengan metode Iqro. Untuk itu, penerapan media pembelajaran yang tepat adalah penerapan media pembelajaran pada sebuah aplikasi Android.

Aplikasi Android tentu sangat berguna untuk belajar seperti belajar membaca Al-Qur'an dengan metode Iqro. Dengan aplikasi Android juga, mendapati teknologi penunjang yang menarik dan mudah dipahami. Dalam hal ini, Penelitian yang diusulkan bermaksud untuk membangun dan merancang sebuah Aplikasi pada OS Android.

Adapun tujuan aplikasi yang dirancang yakni Membuat pengguna merasakan penerapan belajar yang terbaru dan terkesan menarik serta mudah dipahami. Aplikasi ini-pun dilengkapi dengan fitur seperti Gambar, Teks, dan Suara sehingga dapat memberikan kemudahan dalam melakukan proses pembelajaran. adapun juga untuk aplikasi ini fitur evaluasi yang berisi soal-soal terkait pembelajaran membaca Al-Qur'an dengan metode Iqro yang berupa soal pilihan ganda.

Berdasarkan permasalahan diatas, penulis merancang dan membangun "Perangkat Lunak Pembelajar membaca Al-Qur'an dengan metode Iqro berbasis Android" untuk mempermudah dalam melakukan proses pembelajaran.

#### 1.2. Rumusan Masalah

 Berdasarkan penjelasan dari latar belakang yang telah disampaikan penulis, maka dirumuskan suatu rumusan masalah dalam penelitian ini yaitu "Bagaimana cara membangun dan merancang Perangkat lunak pembelajaran membaca Al-Qur'an dengan metode Iqro secara sederhana pada Perangkat berbasis Android".

### 1.3. Tujuan

 Tujuan dari penelitian ini adalah untuk merancang dan membangun perangkat lunak pembelajaran membaca Al-Qur'an menggunakan metode iqro.

#### 1.4. Manfaat

Berikut manfaat-manfaat dari hasil penelitian yang meliputi:

- 1. Memudahkan pengguna dalam melakukan proses pembelajaran.
- 2. Memberikan Pengguna kenyamanan pada proses pembelajaran.
- 3. Meningkatkan Motivasi belajar terhadap Santri.

### 1.5. Batasan Masalah

Berikut mencakup batasan masalah yang diberikan oleh penulis untuk memperjelas topik yang diteliti sehingga penelitian bisa lebih terstruktur:

- 1. PeRancangan membuat media pembelajaran mencakup huruf hijaiyah, panjang harokat, dan hukum bacaan.
- 2. Informasi yang diberikan berupa gambar, Teks beserta suara.
- 3. Aplikasi ini bisa dijalankan pada smartphone Android.

### DAFTAR PUSTAKA

- firly, n. (2018). Create your Own android Application. Jakarta: Kompas .
- Jaya, I. K. (2017). PeRancangan dan pembuatan Aplikasi Sistem Informasi Layanan Tugas Akhir mahasiswa berbasis Android. Jurnal. Teknik Elektro.
- Pamuji, E. (2013). Pembuatan Aplikasi Pembelajaran Andromath Berbasis Android. Jurnal. STIMIK Amikom Yogyakarta.
- Safaat. (2011). Pemrograman Aplikasi Mobile Smartphone dan Tablet PC Berbasis Android. Jurnal. Teknik Informatika. Bandung. .
- Utami, Y. D. (2017). Pengembangan Media Pembelajaran Berbasis Android pada Mata Pelajaran Bahasa Arab Kelas IV di MI Syafaat Muhammadiyah Jetis. Jurnal. Universitas Sebelas Maret.
- Dodit, S., dan Rini, A. (2012). Pemrograman aplikasi android. Jurnal. Mediakom Yogyakarta.
- Fikri, Rijalul. (2005). Pemrograman Java. andi.

Yogyakarta.

Humam, As'Ad. (1991). Cara Cepat Membaca Alqur'an Iqro' dilengkapi Juz'Amma dan Terjemahannya.

Yogyakarta: Tema Tadarus "AMM"

Rudianto. (2013). Pembuatan Aplikasi Iqro dan Juz Amma Berbasis Android. Naskah Publikasi.